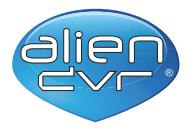

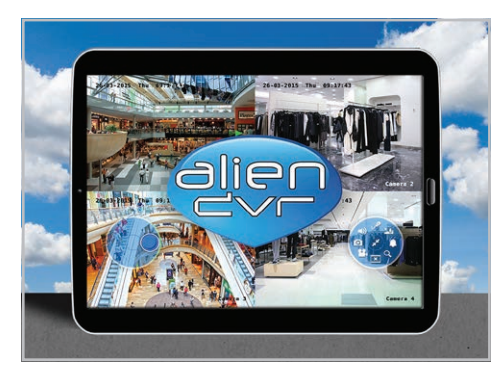

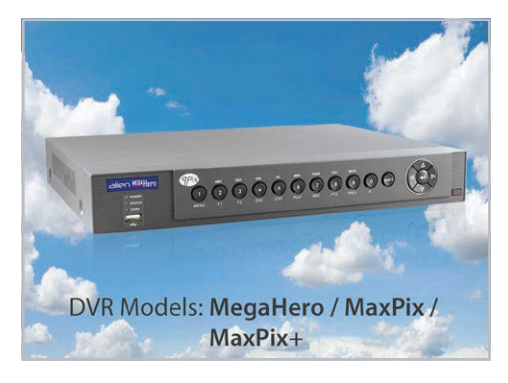

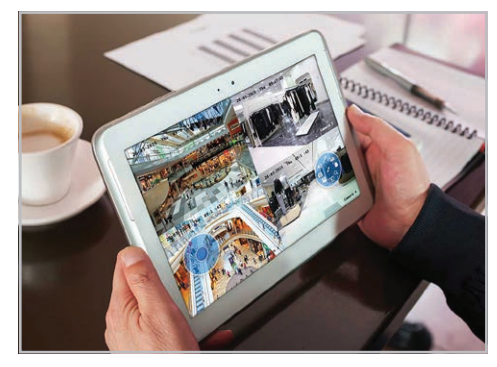

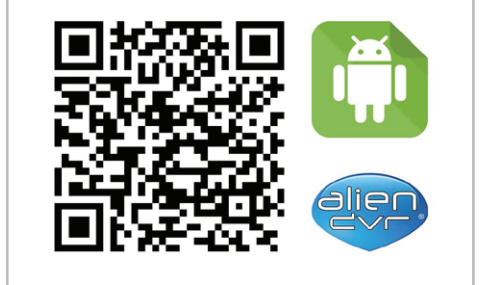

# **Remotely View & Control your alienDVR CCTV footage with this FREE Android Tablet App**

- Remote viewing of your CCTV on your Android Device
- Full or Quad Screen Viewing
- Record footage locally to your tablet
- Control gates and other relays remotely
- Playback CCTV recordings and save video clips
- Full screen control of live PTZ cameras

The alienDVR Android app provides remote viewing, PTZ control, relay control and even quad viewing of a camera recording all on to the device. Use your device to monitor your CCTV system on the move, record footage and even control relay items like gates, barriers etc. The perfect accompaniment to an alienDVR!

## **System Requirements**

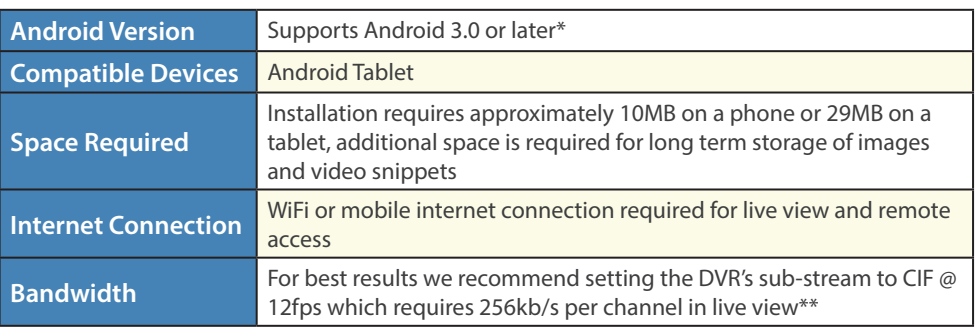

*\*Android 7.0 or later recommend.*

*\*\*on high speed connections the stream quality and frame rate can be increased.*

# **Licensing**

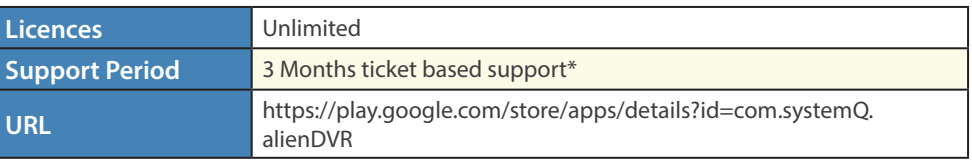

*\*Downloads within the support period are available via your personalised Control Panel..*

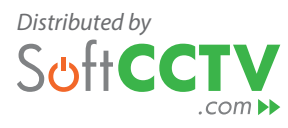

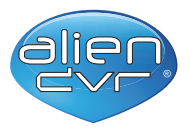

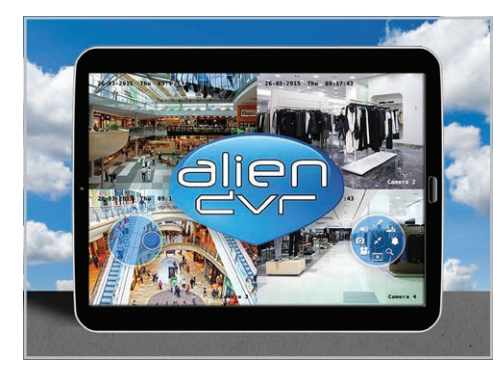

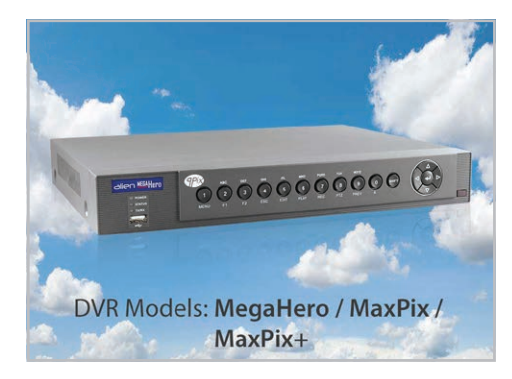

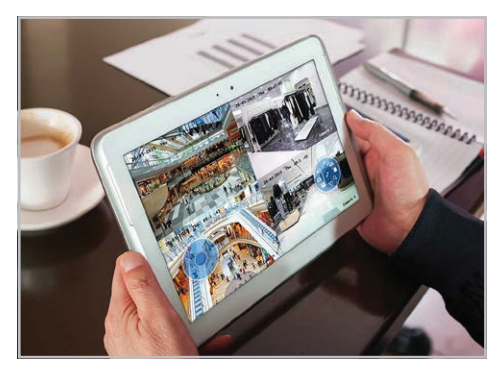

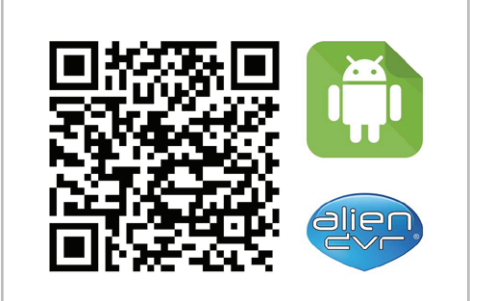

# **FAQs**

### Can I remotely view and control my alienDVR CCTV camera system over the Internet using my android device?

### *Answer*

The FREE alienDVR android app allows you to view your cameras and control your DVR from anywhere in the world. Just search for "alien dvr" in the Google Play Store or scan the QR code supplied.

You'll need to make sure your alienDVR has already been networked and setup for remote viewing then simply enter your DVR's information and you're good to go.

### What internet speed do I need stream live video from an alienDVR?

#### *Answer*

The quality of image you can stream depends on your available bandwidth and the bit rate of the live images you are trying to view. For best results we recommend setting the DVR's sub-stream to CIF @ 12fps which requires 256kb/s per channel in live view.

If you have a higher speed Internet connection you can increase the stream quality and frame rate to suit your needs. A 720p 12fps image for example would require roughly 2MB/s per channel.

# **Quick Links**

#### Free Download - alienDVR Android Phone App

[https://softcctv.com/software/Alien-Android-Phone-](https://softcctv.com/software/Alien-Android-Phone-Client-v402-20170626.apk)[Client-v402-20170626.apk](https://softcctv.com/software/Alien-Android-Phone-Client-v402-20170626.apk)

### Free Download - alienDVR iPhone App

<https://apps.apple.com/gb/app/alien-dvr-client/id577782077>

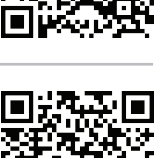

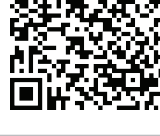

### Free Download - alienDVR iPad App <https://apps.apple.com/gb/app/alien-dvr-client-hd/id577794173>

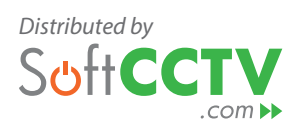

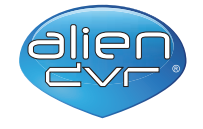

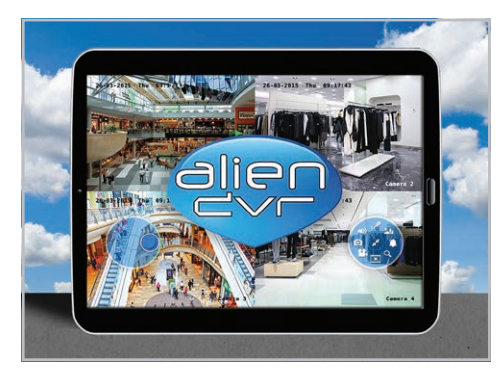

alienDVR Enduser Site - Information & Support <http://aliendvr.com/>

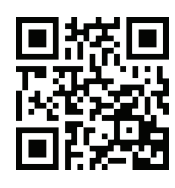

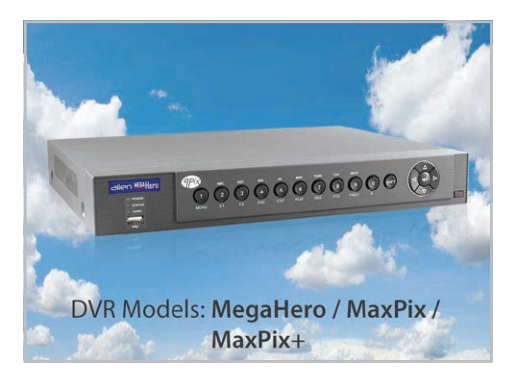

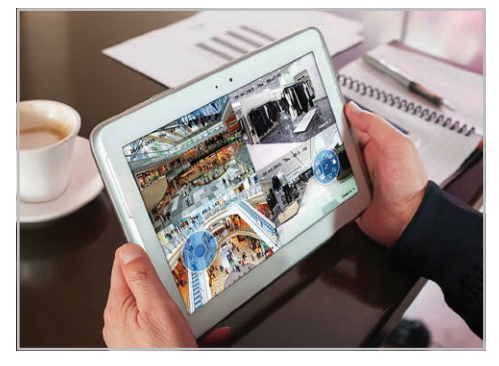

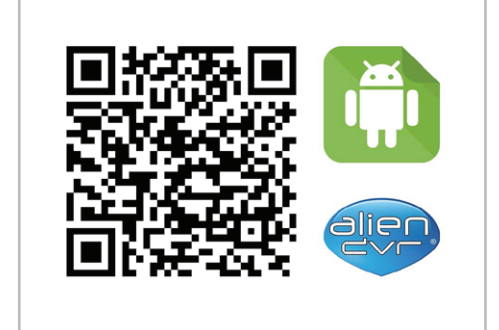

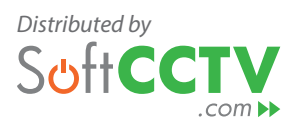